<span id="page-0-0"></span>Elliptic curves A tutorial

#### B. Allombert

IMB CNRS/Université de Bordeaux

#### 12/01/2017

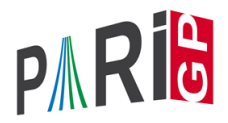

K ロ X x 4 D X X 원 X X 원 X 원 X 2 D X Q Q

# Elliptic curves construction

An elliptic curve given from its short

$$
y^2=x^3+a_4x+a_6
$$

or long

$$
y^2 + a_1xy + a_3y = x^3 + a_2x^2 + a_4x + a_6
$$

**KORK ERKER ADAM ADA** 

Weierstrass equation si defined by

? E=ellinit([a4,a6]); ? E=ellinit([a1,a2,a3,a4,a6]);

### Elliptic curves construction

It is possible to obtain the Weierstrass equation of the Jacobian of a genus 1 curve. For example, for an Edward curve  $ax^2 + y^2 = 1 + dx^2y^2$ :

? e = 
$$
\text{ellfromeqn}(a*x^2+y^2 - (1+d*x^2*y^2))
$$
  
\$1 = [0, -a - d, 0, -4\*d\*a, 4\*d\*a^2 + 4\*d^2\*a]

**KOD KARD KED KED BE YOUR** 

It is also possible to obtain a Weierstrass equation from a *j*-invariant.

? e = ellfromj(3) %1 = [0,0,0,15525,17853750] ? E = ellinit(e); ? E.j %3 = 3 ? E.disc %3 = -15380288749596672

## Elliptic curves over a finite field Let *a* be a finite field element:

```
? u = ffgen([2^33+17,2],'u);
```
 $? E =$  ellinit (ellfromj(u+17), u);

(The extra u is to make sure the curve is defined over  $\mathbb{F}_{31^{17}}$  and not  $\mathbb{F}_{31}$ )).

```
? ellcard(E) \setminus \mathcal{E} cardinal of E(F_q)%10 = 73786976592402277824
? P = random(E) \ \ \ \ \ \ random point on E(F_q)%11 = [6208479706*ut+3271213713,5819431448*ut+1194320? Q = \text{random}(E) \setminus \text{another random point on } E(F,q)812 = \left[1199656621 \star u + 843911764, 5115379708 \star u + 36673900\right]? ellisoncurve(E, P) \setminus check that the point is on
23 = 1KOD KOD KED KED E VAN
```
## Elliptic curves over a finite field

? elladd(E, P, O)  $\setminus$  P+O in E  $%14 = [6834617288*ut+908111477,3267443260*ut+71835115]$ ? ellmul(E, P, 100) \\ 100.P in E  $815 =$  [2934021439\*u+6547497726,8094001742\*u+6703782 ? ellorder(E,P) \\order of P  $$16 = 6148914716033523152$ 

**KORKARA KERKER DAGA** 

#### Structure of the group  $E(\mathbb{F}_q)$

?  $[d1, d2] =$ ellgroup(E)  $\setminus$  structure of E(F q)  $\$17 = [18446744148100569456, 4]$ 

Above  $[d1, d2]$  means  $\mathbb{Z}/d_1\mathbb{Z} \times \mathbb{Z}/d_2\mathbb{Z}$ , with  $d_2 | d_1$ .

### Elliptic curves over a finite field

```
? [G1, G2] = ellgenerators(E) \\ generators of E(F_q
\$18 = [[2401633266*u+1397394189.
% 3716913937*u+139298128],
% [4589929288*u+1905320229,
% 5160912203*u+4554353578]]
? ellorder(E,G1)
%19 = 18446744148100569456
? w = ellweilpairing (E, G1, G2, d1) \setminus Weil pairing of
$20 = 6518028319? fforder(w)
821 = 4
```
**KOD CONTRACT A BOAR KOD A CO** 

# **Twists**

```
? et = e11twist(E)822 = [0, 0, 0, 207761565*u+706474052]% 6518735241*u+157110658]
? Et = ellinit(et);
? ellap(E)
824 = -5506294942? ellap(Et)
825 = 5506294942
```
K ロ > K 個 > K ミ > K ミ > 「ミ → の Q Q →

## Elliptic curves over the rationals

We define the elliptic curve  $y^2+y=x^3+x^2-2x$  over the field Q.

**KOD KARD KED KED BE YOUR** 

```
? E = ellinit([0, 1, 1, -2, 0]);
? E.j
2 = 1404928/389? E.disc
83 = 389? N = ellqlobalred(E)[1]%4 = 389? tor = elltors(E) \setminus \setminus trivial
\$5 = [1, [], []]
? lfunorderzero(E)
% 6 = 2
```
## Elliptic curves over the rationals

$$
3 \text{ G} = \text{eligenerators}(\text{E}) \setminus \text{with elldata}
$$

? G = 
$$
[-1,1], [0,0]]
$$
;  $\setminus$  without elldata

#### We check the BSD conjecture for *E*.

```
? tam = elltamagawa(E)
88 = 2? req = matdet(ellheightmatrix(E,G));
? bsd = (E.\text{omega}[1]*\text{tan})*\text{req}%10 = 0.75931650028842677023019260789472201908
? L1 = 1 \text{ fun}(E, 1, 2) / 2!%11 = 0.75931650028842677023019260789472201908
? ellmoddegree(E)
\$12 = [40, -126]KOD KARD KED KED BE YOUR
```
# Minimal model

```
? E=ellinit(ellfromj(3));E[1..5]
81 = [0, 0, 0, 15525, 17853750]? ellglobalred(E)[1]
2 = 357075? E.disc
83 = -137942243136000000? Em=ellminimalmodel(E);Em[1..5]
84 = [1, -1, 1, 970, 278722]? Em.disc
%5 = -33677305453125
```
**KOD KARD KED KED BE YOUR** 

# Minimal twist

```
? t=ellminimaltwist(E)
% 6 = -15? Et=ellminimalmodel(ellinit(elltwist(E,t)));
? Et[1..5]
88 = [1, -1, 1, 4, -84]? ellglobalred(Et)[1]
89 = 14283? Et.disc
$10 = -2956581
```
**KORK STRAIN A STRAIN A STRAIN** 

# <span id="page-11-0"></span>**Isogenies**

If  $E$  is a rational elliptic curve, ellisomat  $(E)$  computes representatives of the isomorphism classes of elliptic curves *Q*-isogenous to *E*.

```
? E=ellinit([0,1,1,-7,5]);
? lfunorderzero(E)
2 = 1? P = e11heeqner(E)83 = [3, 4]? elltors(E)
84 = [3, [3], [[1,0]]]? ellisoncurve(E,P)
%5 = 1? [L,M]=ellisomat(E);? M \\ isogeny matrix
87 = [1, 3, 9; 3, 1, 3; 9, 3, 1]
```
# **Isogenies**

```
? [e2, iso2, isod2] = L[2]88 = [138/3, 4103/108]% [x^3-5/3*x^2-11/3*x+16/3, (y+1/2)*x^3+(-3*y-3/2)]\frac{1}{2} [1/9*x^3+5/9*x^2+340/27*x+3527/243,(1/27*y-1/2
? E2 =ellinit(e2);
? P2 = ellisogenyapply(iso2,P)
$10 = [19/12, 63/8]? ellisoncurve(E2,P2)
811 = 1? ellheight(E2,P2)/ellheight(E,P)
%12 = 3.0000000000000000000000000000000000000
? Q=ellisogenyapply(isod2,P2)
$13 = [20901/17956, -759469/2406104]? ellmul(E, P, 3)104]
```
## <span id="page-13-0"></span>Elliptic curves over number fields

We define the elliptic curve  $y^2 + xy + \phi x = x^3 + (\phi + 1)x^2 + x$ over the field  $\mathbb{Q}(\sqrt{2})$  $\overline{5}$ ) where  $\phi = \frac{1+\sqrt{5}}{2}$  $\frac{1}{2}$ .

```
? nf = nfinite(a^2-5);
? phi = (1+a)/2;
? E = ellipti([1,phi+1,phi,phi,0], nf);? E.j
% 4 = Mod(-53104/31*a-1649/31,a^2-5)? E.disc
\$5 = Mod(-8*at17, a^2-5)? N = ellqlobalred(E) [1]%6 = [31, 13; 0, 1]? tor = elltors(E) \setminus Z/8Z
87 = [8, [8], [\lceil -1, \text{Mod}(-1/2 * a + 1/2, a^2 - 5)]]
```
**KORK ERKER ADAM ADA** 

### Elliptic curves over number fields

We can compute the reduction of the curve by the prime ideals above 31.

```
? [pr1, pr2] = idealprimedec(nf, 31);? elllocalred(E,pr1) \\ multliplicative reduction
89 = [1, 5, 1, 0, 0, 0], 1? ellap(E, pr1) \setminus -1: non-split
810 = -1? elllocalred(E,pr2) \\ good reduction
§11 = [0, 0, 1, 0, 0, 0, 0], 1]? E2 = ellinit(E, pr2); \setminus reduction of E mod pr2
? E2.j
$13 = Mod(13, 31)? ellap(E2)
$14 = 8? ellgroup(E2) \setminus Z/24Z
                                     K ロ ▶ K @ ▶ K 할 ▶ K 할 ▶ 이 할 → 9 Q Q*
```
### <span id="page-15-0"></span>Elliptic curves over number fields

#### We check the BSD conjecture for *E*.

```
? emb = \text{[ellinit(subst(lift(E),a,r))]r<-nfroots]};? per = emb[1].omega[1]*emb[2].omega[1];
? tam = elltamagawa(E)
$18 = 2? bsd = (\text{per}*\text{tam}) / (\text{tor}[1]^2*\text{sqrt}(\text{abs}(nf\textrm{-disc})))%19 = 0.35992895949803944944002575466348575048
? LI = Ifun(E, 1)%20 = 0.35992895949803944944002575466348575048
```
**KOD KARD KED KED BE YOUR**